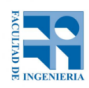

## COMPUTACIÓN 1 Instituto de Computación **Examen - 16 de febrero de 2022**

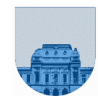

Solución

```
Problema 1 20 ptos (2,5,5,8)
a) 110001_2 = 49_{10}b) 111111111111111111111111110111112 = 2^32 - 1 - 2^5
c) C1 : 11001111
PF :-48 = -110000 = -1,1x2^5 = 1 10000100 10000000000000000000000
M+5 = 2^2-1 + 5 = 127+5 = 132 = 10000100d)
M=2^3-1 = 7 ; 7+7=14=1110 ; 7+1=8=1000254= 11111110= 1,1111110x2^7= 0 1110 1111= 0 1110 1111
+ 3=+00000011=+1,1x2^1 =+0 1000 1000=+0 1110 0000|011 %se trunca y quedan sólo los ceros
                                         ---------------
                                          0 1110 1111
254 + 3 = 0 1110 1111 = 254
```
**Problema 2** 10 ptos

```
function res=sumaparesRec(n)
if n<2 
   res=0;
elseif mod(n, 2) == 0 res=sumaparesRec(n-2) + n;
else
   res=sumaparesRec(n-1);
endif
endfunction
```
## **Problema 3** 20 ptos  $(10, 10)$

```
a) 
function [m2 m3 ni2ni3]=separa3vecIt(v)
lv=length(v);
m2=[];m3=[];ni2ni3=[];
for i=1:lv
      if mod(v(i), 2) == 0m2 = [m2, v(i)];
      endif
      if mod(v(i),3) == 0m3=[m3,v(i)];
      endif
      if \sim (mod(v(i), 2) == 0 \mid | mod(v(i), 3) == 0)ni2ni3=[ni2ni3,v(i)];
      endif
endfor
endfunction
```
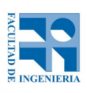

## COMPUTACIÓN 1 Instituto de Computación

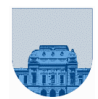

```
b)
function [m2 m3 ni2ni3]=separa3vecRec(v)
lv=length(v);
if lv==0
      m2=[];m3=[];ni2ni3=[];
else
      [m2 m3 ni2ni3] =separa3vecRec(v(2:lv));
      if mod(v(1), 2) == 0m2=[v(1),m2];
      endif
      if mod(v(1), 3) == 0m3=[v(1),m3];
      endif
      if \sim (mod(v(1),2)=0 || mod(v(1),3)=0)ni2ni3=[v(1),ni2ni3];
      endif
endif
endfunction
```

```
Problema 4 16 ptos
```

```
function [RV, Ri, Rj]=restaParIt(Mv,Mi,Mj)
lM=length(Mv);
Rv=[];Ri=[];Rj=[];
for i=1:lM
      if mod(Mi(i)+Mj(i),2) == 0if Mv(i)~=1 %controla que se eliminen las celdas con 0.
                  Rv=[Rv Mv(i)-1];Ri=[Ri Mi(i)];
                  Rj=[Rj Mj(i)];
            endif
      else
            Rv=[Rv Mv(i)];Ri=[Ri Mi(i)];
            Rj=[Rj Mj(i)];
       endif
endfor
endfunction
```

```
Problema 5 16 ptos
function HP=HayParejasIt(M)
lM=size(M,1);
HP=zeros(1,lM);
for i=1:lM
      j=1;while j<lm && HP(i) == 0if M(i, j) == 1 && M(i, j+1) == 1HP(i)=1;endif
             j=j+1;endwhile
endfor
endfunction
```
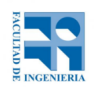

## COMPUTACIÓN 1 Instituto de Computación

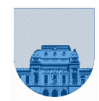

**Problema 6** 18 ptos

```
function res = SumPolisRec(p1,p2)
lp1=length(p1); %se asume que lp1>lp2
lp2=length(p2);
if lp2 == 0res = p1;else
       res = SumPolisRec(p1(1:lp1-1),p2(1:lp2-1));
       res = [res, p1(lp1)+p2(lp2)];
endif
endfunction
```